**キャンピングカーレンタルのLUXURY(ラグジュアリー)**

ご予約から貸渡までの手順

1.NET(HP)にてご予約の登録

2.当店舗よりお支払いのメールをお送り致します。 ※square(スクエア)又は口座振込みにてお支払い頂きます。

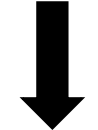

お支払い完了・確認後に本予約が完了となります。

3.貸渡証をクラウドサインを通して貸渡日までにメールにてお送りいたします。 (安心補償サービスへご加入の方は補償説明書類も同時に送信致します。)

> クラウドサインとは? オンラインにて法的契約を行うことができるサービスです。

4.貸渡当日にキーボックスより鍵を受け取り、車体の確認を行います。 問題が無ければクラウドサインより貸渡証にサインをする。

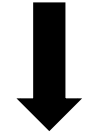

出発

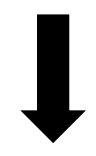

帰宅(返却処理)

5.車体に傷が無いか確認を行いクラウドサインにて返却証にチェックをお願い致します。

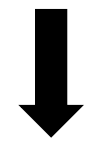

鍵をキーボックスに返却し返却処理完了となります。